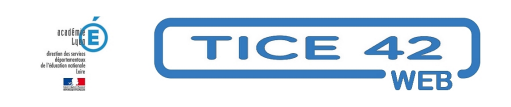

## **Travailler la fluence**

- Logiciels et sites web - Maîtrise de la langue -

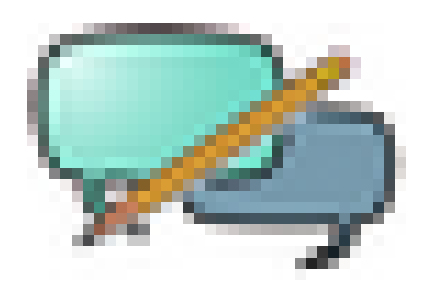

Date de mise en ligne : dimanche 18 avril 2021

**Copyright © TICE 42 - Tous droits réservés**

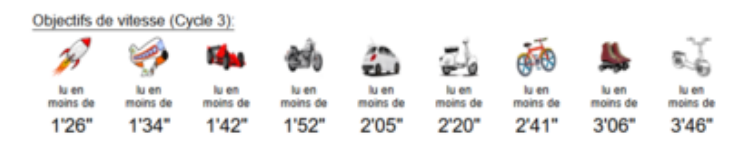

[bloc\_ombre]

Le site micetf propose de construire **des fiches pdf** pour que les élèves s'entrainent et améliorent leur **fluence**.

On colle un texte et le logiciel crée la fiche que l'on peut immédiatement imprimer.

Par défaut, la fiche créée est un test qui donne le nombre de mots au bout de chaque ligne. Si l'on ouvre le menu déroulant on peut choisir les options "fiche d'entrainement cycle 2" ou "fiche d'entrainement cycle 3"

Pour mieux comprendre l'intérêt de cet outil, vous pouvez consulter le site Charivari qui explique sa genèse. [/bloc\_ombre]

[texte\_[center\]](https://www.charivarialecole.fr/archives/8759)[bouton\_couleur2]micetf - Fluence[/bouton\_couleur2][/texte\_center]